# THOOVIL 公交高峰专线119号的时间表和线路图

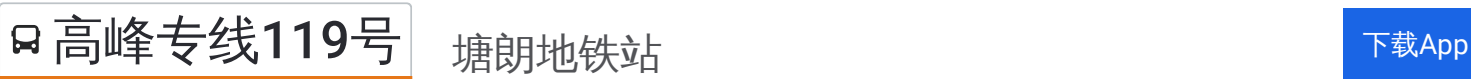

公交高峰专119号((塘朗地铁站))共有2条行车路线。工作日的服务时间为: (1) 塘朗地铁站: 17:00 - 19:00(2) 福田高铁站: 07:20 - 08:40 使用Moovit找到公交高峰专线119号离你最近的站点,以及公交高峰专线119号下班车的到站时间。

### 方向**:** 塘朗地铁站

10 站 [查看时间表](https://moovitapp.com/shenzhen___%E6%B7%B1%E5%9C%B3-3743/lines/%E9%AB%98%E5%B3%B0%E4%B8%93%E7%BA%BF119%E5%8F%B7/426825/1485109/zh-cn?ref=2&poiType=line&customerId=4908&af_sub8=%2Findex%2Fzh-cn%2Fline-pdf-Shenzhen___%25E6%25B7%25B1%25E5%259C%25B3-3743-858281-426825&utm_source=line_pdf&utm_medium=organic&utm_term=%E5%A1%98%E6%9C%97%E5%9C%B0%E9%93%81%E7%AB%99)

福田高铁站

广电大厦 2

深南香蜜立交 1

招商银行大厦1

深航大厦1

市眼科医院

翠海花园

塘朗山隧道路口

塘朗车辆段北

塘朗地铁站

# 公交高峰专线**119**号的时间表

往塘朗地铁站方向的时间表

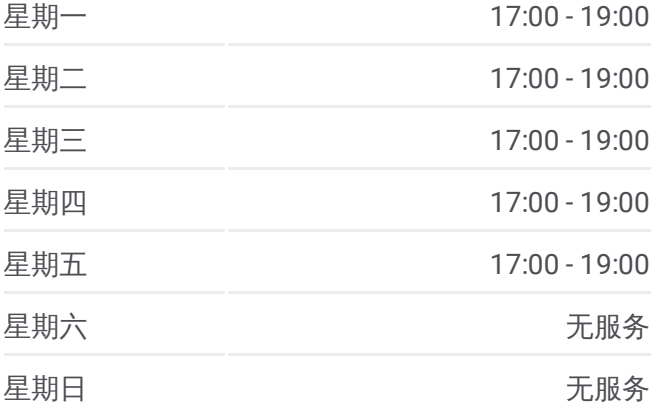

公交高峰专线**119**号的信息 方向**:** 塘朗地铁站 站点数量**:** 10 行车时间**:** 25 分 途经站点**:**

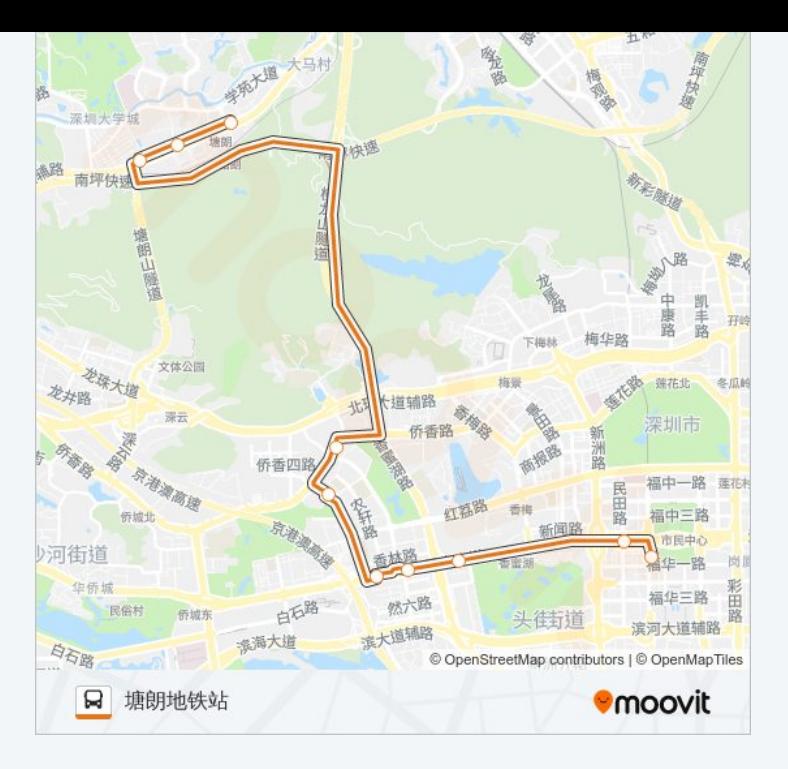

## 方向 **:** 福田高铁站 10站 [查看时间表](https://moovitapp.com/shenzhen___%E6%B7%B1%E5%9C%B3-3743/lines/%E9%AB%98%E5%B3%B0%E4%B8%93%E7%BA%BF119%E5%8F%B7/426825/1485110/zh-cn?ref=2&poiType=line&customerId=4908&af_sub8=%2Findex%2Fzh-cn%2Fline-pdf-Shenzhen___%25E6%25B7%25B1%25E5%259C%25B3-3743-858281-426825&utm_source=line_pdf&utm_medium=organic&utm_term=%E5%A1%98%E6%9C%97%E5%9C%B0%E9%93%81%E7%AB%99)

塘朗车辆段北

华侨城医院

警校

竹子林 1

深航大厦 1

招商银行大厦 1

深南香蜜立交 2

投资大厦

福田高铁站

### 公交高峰专线 **1 1 9**号的时间表

往福田高铁站方向的时间表

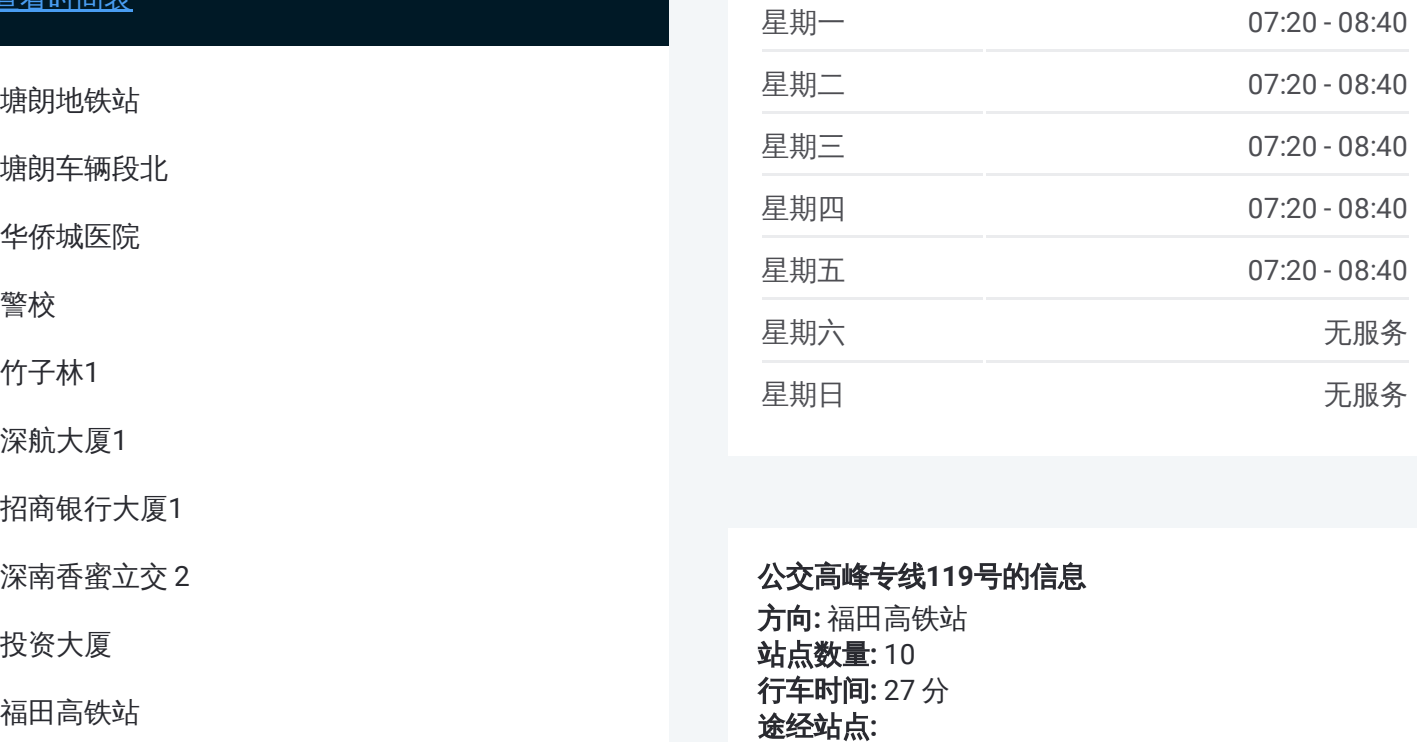

# 公交高峰专线 **1 1 9**号的信息

方向 **:** 福田高铁站 **站点数量:**10 **行车时间:** 27 分 途经站点:

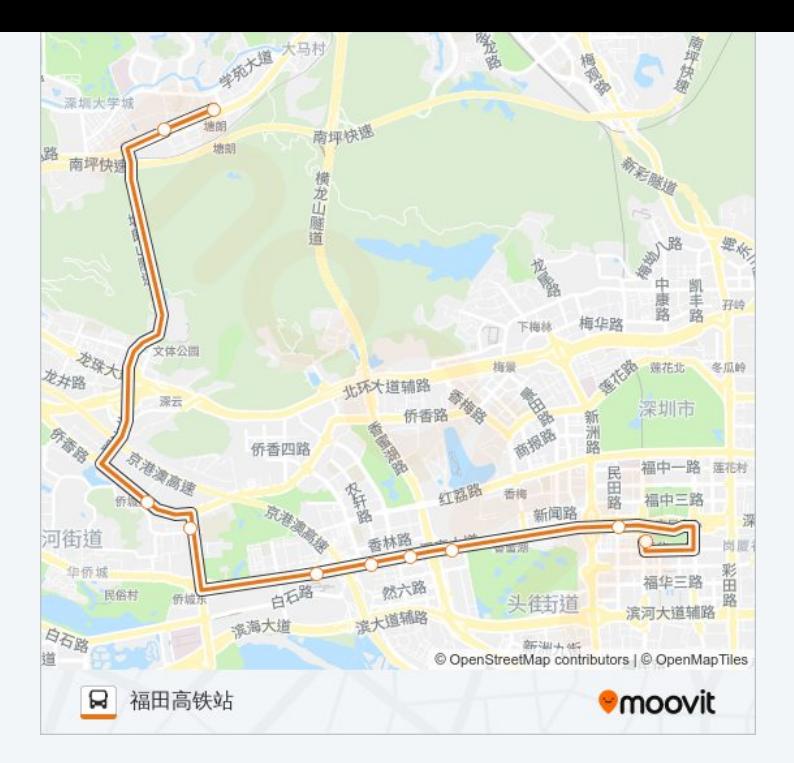

你可以在moovitapp.com下载公交高峰专线119号的PDF时间表和线路图。使 。<br>用Moovit[应用程式查](https://moovitapp.com/shenzhen___%E6%B7%B1%E5%9C%B3-3743/lines/%E9%AB%98%E5%B3%B0%E4%B8%93%E7%BA%BF119%E5%8F%B7/426825/1485109/zh-cn?ref=2&poiType=line&customerId=4908&af_sub8=%2Findex%2Fzh-cn%2Fline-pdf-Shenzhen___%25E6%25B7%25B1%25E5%259C%25B3-3743-858281-426825&utm_source=line_pdf&utm_medium=organic&utm_term=%E5%A1%98%E6%9C%97%E5%9C%B0%E9%93%81%E7%AB%99)询深圳的实时公交、列车时刻表以及公共交通出行指 南。

关于[Moovit](https://editor.moovitapp.com/web/community?campaign=line_pdf&utm_source=line_pdf&utm_medium=organic&utm_term=%E5%A1%98%E6%9C%97%E5%9C%B0%E9%93%81%E7%AB%99&lang=en) · MaaS[解决方案](https://moovit.com/maas-solutions/?utm_source=line_pdf&utm_medium=organic&utm_term=%E5%A1%98%E6%9C%97%E5%9C%B0%E9%93%81%E7%AB%99) · [城市列表](https://moovitapp.com/index/zh-cn/%E5%85%AC%E5%85%B1%E4%BA%A4%E9%80%9A-countries?utm_source=line_pdf&utm_medium=organic&utm_term=%E5%A1%98%E6%9C%97%E5%9C%B0%E9%93%81%E7%AB%99) · Moovit社区

© 2024 Moovit - 保留所有权利

查看实时到站时间

Web App  $\left[\begin{array}{c} \bullet \\ \bullet \end{array}\right]$  Store

**ENGELER PROPERTY**